# **CONTROLE DE UM GUIA LINEAR UTILIZADO EM UM CALORÍMETRO DE SOLDAGEM**

Nathália Barcelos Cunha <sup>1</sup>, Marco Aurélio de Oliveira Moreira <sup>2</sup>

<sup>1</sup>Aluna de Engenharia Elétrica da Universidade Federal de Uberlândia com ênfase em Sistema de Energia,

E-mail[: nathaliabcunha@gmail.com](mailto:nathaliabcunha@gmail.com)

²Aluno de Engenharia Elétrica da Universidade Federal de Uberlândia com ênfase em Sistema de Energia.

E-mail: [marcoaomoreira@gmail.com](mailto:marcoaomoreira@gmail.com)

*Resumo -* **É apresentado neste artigo o sistema de controle de um guia linear que é utilizado em um calorímetro de soldagem. O desenvolvimento do mesmo se deu através do controle de velocidade e direção de um motor de corrente contínua, no qual foi utilizado um motor expulsador de arame com a tensão de até 50V. Para fazer o controle de todo o sistema foi escolhido o microcontrolador PIC16F877A que alimenta o motor através do PWM, no qual o PIC lê o encoder que o motor possui. Através dessa leitura, esse tenta minimizar o erro de regime permanente, fazendo assim, com que o sistema responda melhor aos comandos solicitados pelo usuário.**

*Palavras-chave*: Controle de Motor DC; Encoder, Microcontrolador, Motor DC em soldagem, PWM.

# **CONTROL OF A LINEAR USED WELDING A CALORIMETER**

*Abstract -* **It is presented in this paper the control system of a linear guide that is used in a calorimeter welding. The development also occurred through the speed control and direction of a motor current continuously, which was used in an engine caster out of wire with a voltage up to 50V. To control the whole system was chosen PIC16F877A microcontroller that powers the motor through the PWM, the PIC reads the encoder to the motor has. Through this reading, it tries to minimize the error steady state, thus, the system to better respond to the commands requested by the user.**

*Keywords –* Control of DC Motor, DC Motor in welding, Encoder, Microcontroller, PWM

# I. INTRODUÇÃO

Sabe-se que ambas as engenharias, Elétrica e Mecânica, estão intimamente ligadas. Neste artigo é enfatizada essa ligação, devido ao funcionamento do conjunto que consiste em uma máquina de soldagem que necessita de um bom controle para seu funcionamento. [1]

A máquina de soldagem tem o propósito de formar um cordão de solda, o processo da formação desse é feito automaticamente com uma mesa também automatizada ou um robô para a movimentação da tocha de soldagem, assegurando um movimento lineal, uma constante distância bico de contato-peça, bem como velocidade constante de soldagem. A chapa é fixada por um sistema que permite a menor área de contato para diminuir as perdas de calor por

condução, e ao mesmo tempo permita a rápida e fácil liberação da chapa para ser transferida ao recipiente Dewar.

O motor usado nesse trabalho é um Motor Expulsador de Arame da marca Ankarsrum Motors AB. No corpo do motor possui um sistema de redução de rosca sem fim, dando a este grande torque, possui também um tacogerador, cujo sinal será detalhado no item 3[2]. Apresenta como características uma tensão máxima 50 V, torque de partida de 5 N.m e uma faixa de velocidade que varia de 15-260 rpm[3].

Sabe-se que o circuito projetado deve ser dimensionado de modo que suporte as características deste motor, principalmente referentes a tensão e corrente nominal. Sendo assim, foi projetada uma fonte de tensão linear com tensão por volta de 42 V e corrente máxima de 4A, não deixando o motor trabalhar no limite, pois isso levaria a sua danificação em pouco tempo de uso. Para acionamento do motor foi usada um *driver* de ponte H L298N, que suporta uma tensão máxima de 50 V e uma corrente máxima de 3A. A escolha deste componente e seu funcionamento será detalhado no decorrer do trabalho.

O objetivo principal deste trabalho é apresentar o projeto que controle um motor de corrente contínua, tanto velocidade como direção, usado em um calorímetro de  $N_2$  líquido, tendo em conta como ponto de referência os trabalhos já realizados por outros autores, procurando atribuir uma melhora significativa no modo de operação do processo, uma vez que está diretamente influenciado por parâmetros como o ambiente, o que gera interferências na eficiência da movimentação da guia, pontos de contato das peças, tempos de soldagem, tempo de transferência e intervenção humana. Tal dependência faz com que os testes tenham uma variação significativa de resultados devido à soma de cada um destes parâmetros levando à grande dispersão de resultados encontrada na literatura.

#### II. FONTE DE ALIMENTAÇÃO

Fontes de alimentação são usadas para transformar a energia elétrica sob a forma de corrente alternada (CA) da rede em uma energia elétrica de corrente contínua (CC), mais adequada para alimentar cargas que precisem de energia CC. O circuito é composto por um transformador para aumentar ou diminuir a tensão, um circuito retificador por diodos, um filtro para reduzir *ripples* e um regulador de tensão.

Como o motor utilizado é de corrente contínua foi necessário o planejamento de uma fonte linear que tivesse uma alta tensão de saída, próxima à 42V e corrente máxima de 4A. O projeto da fonte foi feito pelo aluno Renato Bonesso de Carvalho e Silva [2] que havia iniciado e concluído o trabalho. Não foi necessário o planejamento de uma nova fonte, visto que a utilizada anteriormente é eficaz.

Ainda sim, foi construída uma nova para este projeto de melhoria da guia linear. Sabe-se que se for usada a mesma fonte de alimentação para o motor e para o microcontrolador (PIC), poderá haver ruídos elétricos, que podem ser diminuídos usando 2 fontes separas para cada circuito. Por isso, foi confeccionada uma fonte linear regulada simples para alimentar os Amplificadores Operacionais e também o PIC16F877A. Essa fonte possui as seguintes saídas de tensão: -15 V, 15 V e 5 V. [4]

### III. LEITURA DO ENCODER

O encoder é um dispositivo que converte a informação de um formato ou código para outro, com intuito de padronização, velocidade, espaço, segurança. É utilizado para gerar energia e velocidade, através do motor CC, quanto maior a velocidade, maior a tensão nos seus terminais.

O sinal da tensão de saída do encoder apresenta característica próxima a uma senóide, sendo que a frequência e amplitude da onda variam de acordo com a velocidade. Entretanto, o instrumento utilizado para controlar o motor é o microcontrolador, este recebe a leitura da velocidade lida pelo encoder a imã permanente acoplado ao eixo das máquinas. Para ter uma leitura com menos interferências e para comparação do sinal de entrada, utilizou-se um filtro passa baixa e um retificador de precisão, que estão explicados a seguir.

Filtro é nome dado à circuitos especialmente projetados para fornecerem sinais de saída com uma amplitude dependente da freqüência do sinal aplicado na entrada. Esse permite a passagem de baixas frequências e atenua, ou reduz, a amplitude para frequências maiores do que a de corte, o que salienta a principal característica de um filtro: sua sensibilidade à freqüência do sinal. Essa característica é chamada seletividade.[5] Para melhorar a leitura do encoder, fez-se o uso de um Filtro passa-baixa*,* pois esse permite sinais de frequência inferior à frequência de corte, enquanto que atenua progressivamente os sinais de frequência superiores ao corte.

O principal elemento do filtro analógico utilizado é o Circuito Integrado LM324, que consiste em quatro amplificadores operacionais num único encapsulamento. Segue abaixo o esquema do filtro utilizado.

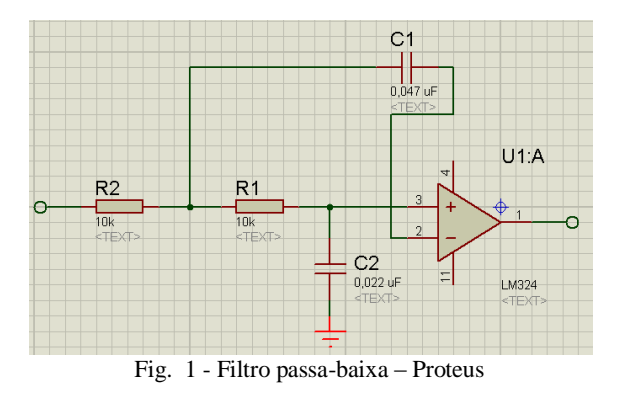

Os filtros minimizam o efeito de correntes harmônicas que em um sistema geralmente causam: falhas no equipamentos eletrônicos, e sobreaquecimento; perdas de energia; períodos

dispendiosos; cortes por curto-circuito; avaria do equipamento; queima de capacitores de potência.[6]

Há um erro de velocidade do sistema, pois essa leitura se dá como comparação entre a entrada de corrente contínua e a realimentação. Por isso se fez necessário retificar o sinal de saída circuito, que converte corrente CA ou tensão CA em CC, lido no encoder, para que seja feita uma comparação com mesmas bases, diminuindo-se assim o erro de velocidade.[7]

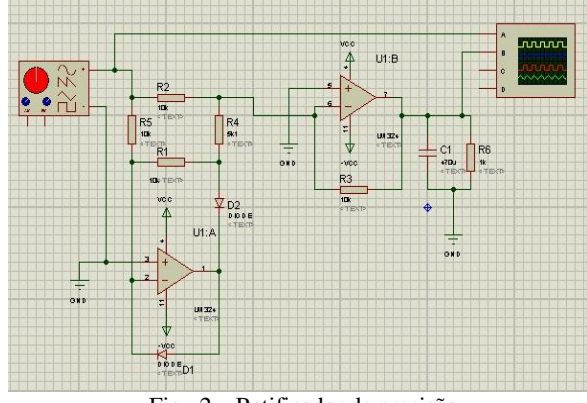

Fig. 2 – Retificador de precisão

A Figura 2 representa um retificador ativo de onda completa que é a combinação do circuito retificador de meia onda com um amplificador somador[8]. É importante que o sinal de saída não ultrapasse à entrada, para evitar a saturação do microcontrolador.

O circuito, mesmo que retificado com diodos, ainda contém um componente alternado chamado de *ripple.* Este é uma ondulação que é baseado na caracterísitica unidirecional do diodo. Projetos de fonte devem considerar o *ripple*, pois esse é sempre indesejável, afim de minimizar esse. [9]

# IV. CIRCUITO DE POTÊNCIA

Para controlar a velocidade do motor é utilizada uma técnica chamada Modulação de Largura de Pulso (PWM). Muitos microcontroladores, como é o caso utilizado PIC16F877A, possuem módulo PWM, porém o sinal de saída do PIC é de no máximo 5 V e essa tensão não é suficiente para o funcionamento do motor. Para isso usa-se o circuito de potência, para que seja fornecida a tensão e corrente necessária para o funcionamento do motor.

É necessário também para este projeto controlar o sentido de rotação do motor, para isso, inverte-se o sentido da corrente. A melhor maneira de se fazer isto é através da Ponte H, que consiste em quatro "chaves" dispostas da seguinte maneira:

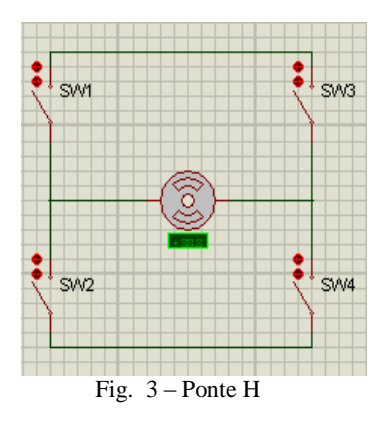

Quando a chave SW1 e a SW4 estão fechadas e as chaves SW2 e SW3 estão abertas, o motor gira em um sentido e para inverter o sentido, fecham-se as chaves SW2 e SW3 e abremse as chaves SW1 e SW4. É importante ressaltar que o termo chave é usado para melhor compreensão do funcionamento da Ponte H. Na prática, são usados componentes que funcionam como tal, como por exemplo: MOSFETs, transistores, relés,etc. Neste projeto foi usada a Ponte H L298.

O L298 é um circuito integrado monolítico que possui um excitador duplo de alta tensão. Ele permite aceitar níveis padrão para a lógica TTL e comandar cargas indutivas tais como relés, solenóides, motores CC. e passo-a-passo.[10]. O esquema do *driver* é o seguinte:

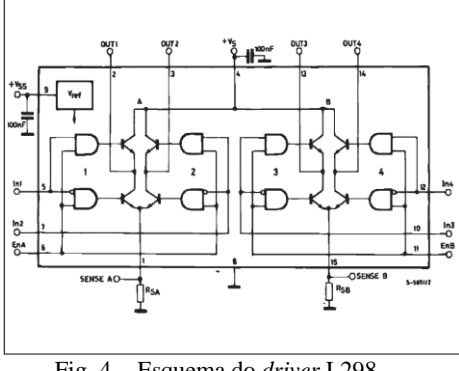

Fig. 4 - Esquema do *driver* L298

Esse suporta uma tensão máxima de 50 V e corrente máxima de 3A, assim como citado anteriormente, a tensão de operação é de 42V e corrente de operação 2A para o motor CC utilizado. Para que o *driver* suporte uma corrente superior a esta, basta colocá-lo na configuração mostrada na Figura 5. A corrente suportada nessa configuração chega a 4 A, que é a corrente máxima alcançada pela fonte de alimentação do circuito. Essa configuração é a usada no projeto, devido a corrente que o motor necessita para funcionamento.

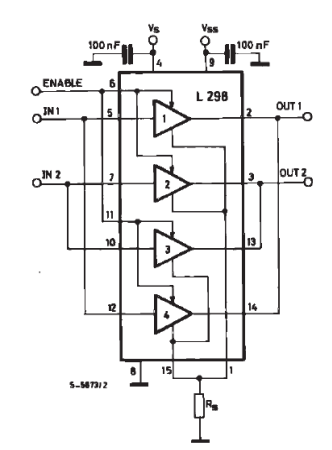

Fig. 5 – Configuração paralela para correntes altas

A Figura 6 mostra o circuito do PIC e o L298, juntamente com o motor. Os quatro diodos colocados dão mais segurança ao projeto. A porta RB4 é a porta destinada a receber as informações do botão LIGA, podendo ficar em nível alto e nível baixo. Essa porta serve para ligar o *driver* L298. Quando a porta RB4 está em nível lógico alto, ou seja, botão LIGA ligado, a porta RC3 fica em nível alto, ativando assim o *driver* L298. A porta RB4 em nível alto, ativa também as portas RC1 e RC2. Essas duas sãos as portas que possuem o PWM. Sendo assim, quando o botão LIGA, está ligado, é ativando o CCP1 e CCP2.

Entretanto se o CCP1 e CCP2 continuar ativado simultaneamente o motor não funciona, pois estaria recebendo a mesma tensão dos dois lado, resultando assim em uma diferença de potencial nula. O botão DIREÇÃO exerce a função de controlar qual dos dois CCP ficará ligado. A porta destinada a receber as informações desse botão é a porta RB5. Quando o botão está em nível alto, o CCP1 é ativado e o CCP2 é desativado, fazendo com que o motor gire em um sentido. Já quando o botão está nível baixo, o inverso ocorre.

No esquema da Figura 6 não é mostrado o *display* de LCD. Esse *display* é responsável pela interação com o usuário. Nele é mostrada as seguintes opções: Velocidade Atual, Velocidade Desejada, Trocar Sentido e Parar. A opção Velocidade atual, mostra a que velocidade se encontra o motor naquele momento. Velocidade Desejada é a opção onde o usuário insere a velocidade desejada em cm/min. E as duas últimas opções são auto explicativas.

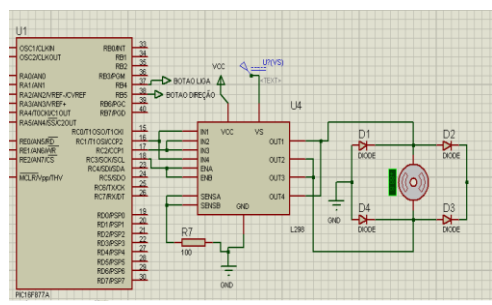

Fig. 6 – Circuito com PIC, L298 e o MOTOR

# V. FUNÇÃO TRANSFERÊNCIA

Um Sistema de controle é um dispositivo ou um grupo de dispositivos que gerenciam o comportamento de outros dispositivos, ou seja, é uma interconexão de componentes conectados ou relacionados, de tal maneira, a comandar, controlar ou ajustar a si mesmo ou outro sistema.

No caso o estudo é referente a um sistema de controle a malha fechada. A malha fechada tem como intuito o uso de retroação afim de reduzir o erro do sistema. O sinal atuante de erro, que é a diferença entre o sinal de entrada e o sinal de saída de retroação, excita o controlador de modo a reduzir o erro e trazer o valor do sinal de saída para o valor desejado.

Considerando que não se sabe a constituição específica do motor CC é necessário saber a relação entre entrada e saída do circuito desse. Para isso usa-se a função transferência que apresenta matematicamente essa relação mesmo sem conhecer o sistema apresentado. Funções transferência geralmente são utilizadas para referir sistemas lineares, o que os experimentos comprovaram dessa pesquisa é a linearidade do ensaio.

Para realizar o levantamento de dados, o Motor CC deve ser excitado com diferentes valores de tensão entre os níveis admissíveis para o motor, valor máximo de 50V. Deve ser feito o levantamento da velocidade de rotação através da medição da frequência medida no encoder do a Motor CC utilizando um osciloscópio e dos níveis de tensão nos terminais de saída utilizando um Multímetro. Através do ensaio do motor obteve-se os dados referentes a esse, que estão apresentados de forma simplificada na tabela abaixo.

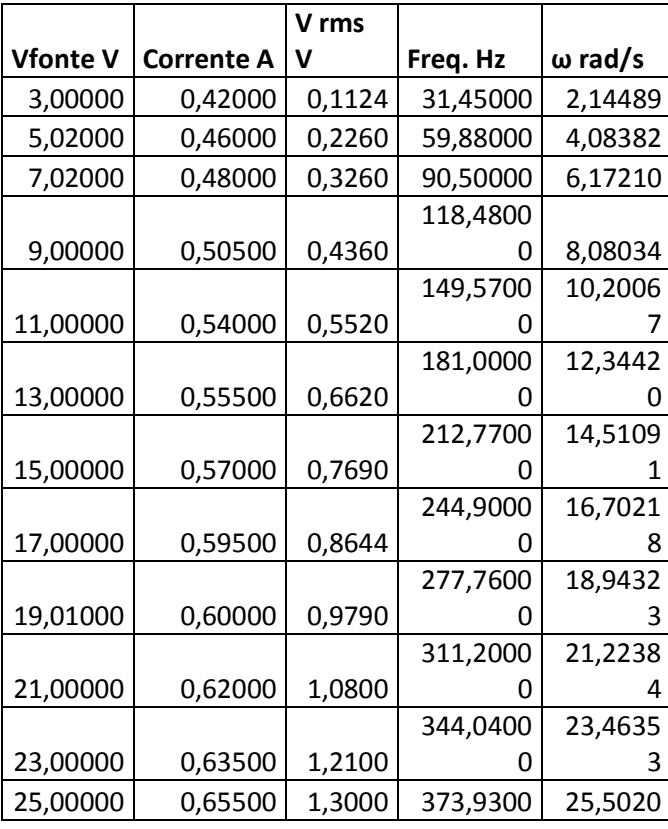

Tabela – Ensaio do motor

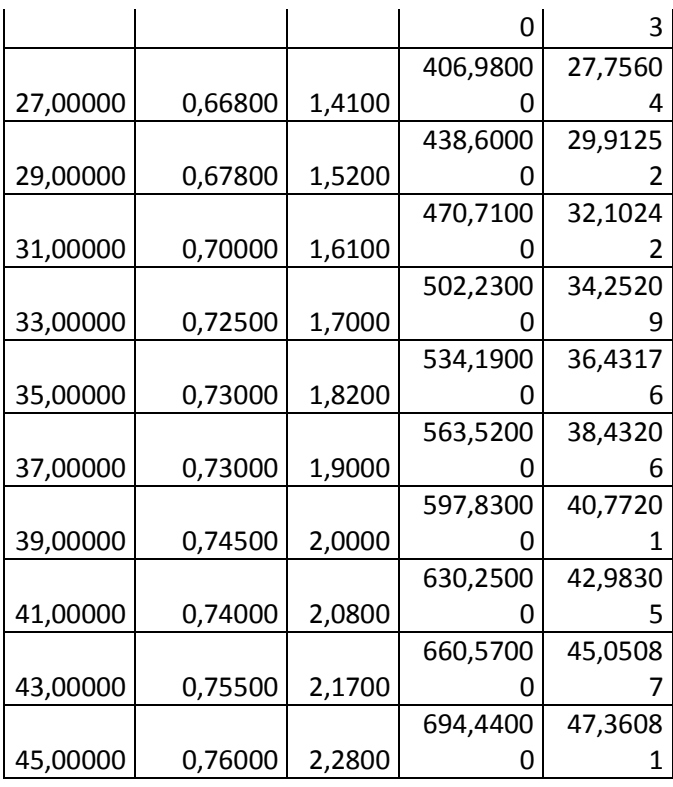

As características lineares da relação entrada e saída, ou seja, Ft pode ser conferida através do gráfico abaixo. A linearidade fica mais próxima dividindo-se o gráfico em quatro retas, que será apresentada no próximo item.

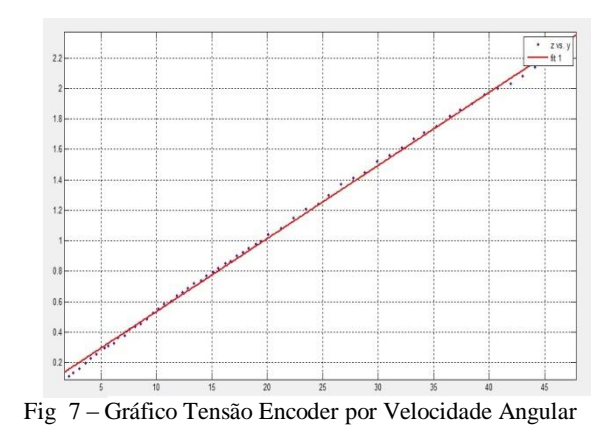

A seguir foi realizado o levantamento da Ft do motor CC. Para isto, é necessário conhecer o que se deseja controlar no motor, neste caso, existe o interesse em se controlar a velocidade de rotação do motor que pode ser expressa em rad/s, e foram apresentadas na tabela anterior. A velocidade angular é obtida através da relação 2.π.f e número de pulsos do motor. Com isto, foi possível realizar o levantamento da Ft alimentando-o com uma entrada degrau e medindo-se a velocidade a cada instante. Foi realizado uma modelagem de primeira ordem da Ft levantada.

### VI. IMPLEMENTAÇÃO DO CONTROLADOR NO MICROCONTROLADOR

Para que se implemente um controlador em um microcontrolador, é necessário que se calcule a equação diferença a partir da Ft dos controladores, obtida anteriormente. Calculadas as equações diferenças, basta filtrar o sinal de entrada, para isso utilizou-se um filtro de média móvel de três amostragens em série com um filtro Spike Noise[11], de sete amostragens. Depois da filtragem é feito o calculo do novo duty do PWM e oferece a interface ao usuário através do display LCD e botões de comando.

Para que fosse possível inserir a velocidade em cm/min e o microcontrolador pudesse transformá-la em um *set point* de 10 bits (0-1024), foi feita uma calibração do sistema para que se pudesse chegar a uma relação satisfatória. Foi verificada uma linearidade, mas não foi satisfatória entre o set point (0- 1024) e a velocidade medida em cm/s, por isso a analise foi feita em intervalos de dados, divididos em quatro porções que apresentavam linearidade satisfatória.

Foi feito um programa em C++ inserido no microcontrolador para este fim.

### VII. CONCLUSÃO

Este trabalho abordou o controle de um motor CC tanto em velocidade como em direção. Para isso foi necessário o estudo e montagem de retificadores, filtros, fontes e a programação no microcontrolador para se inserir a velocidade desejada .

Como motor é de porte relativamente pequeno facilitou muito em relação ao circuito de potencia, uma vez que em um motor de potencia maior ter-se-ia um trabalho mais dispendioso para fonte de H , bem como na proteção. Uma das maiores dificuldades encontradas foi a de calcular a Ft, pois na literatura não há muito trabalhos relacionados ao tema para encontra-la.

Com o uso das ferramentas e dos circuitos desenvolvidos foi possível realizar um controle satisfatório de velocidade para o sistema, de forma que as pequenas variações constatadas se devem a tolerâncias e aproximações utilizadas no decorrer do projeto. Dessa forma o objetivo deste trabalho foi atingido, que era a melhoria no modo de operação de uma guia linear em um calorímetro de  $N<sub>2</sub>$  líquido através do controle do motor CC.

### REFERÊNCIAS BIBLIOGRÁFICAS

[1] AREVALO, Hernán Dario Hernández**. PROJETO, CONSTRUÇÃO E AVALIAÇÃO DE CALORÍMETRO POR N<sup>2</sup> LÍQUIDO PARA MEDIÇÃO DO APORTE TÉRMICO EM SOLDAGEM**. In: Congresso Brasileiro de Engenharia de Fabricação, 6, 2011, Caxias do Sul. **Anais...**Caxias do Sul

[2] SILVA, Renato Bonesso de Carvalho e **.Desenvolvimento e Avaliação de Hardware e Software para Sistema de Movimentação Linear via Motor de Corrente Contínua.** Uberlândia: UFU, 2010. 46p

[3] Ankarsum. *Datasheet Dc Motors* .Acedido em 18 de Janeiro de 2012. [http://www.ankarsrum.com/website1/1.0.1.0/19/DC-](http://www.ankarsrum.com/website1/1.0.1.0/19/DC-motors_web08.pdf)

[motors\\_web08.pdf.](http://www.ankarsrum.com/website1/1.0.1.0/19/DC-motors_web08.pdf)

[4] SILVA, Elvio Prado da. Projeto de uma Fonte Linear Regulada Simples, 2006.

[5] Telecom. *Filtros.* Acedido em 13 de Fevereiro. [http://www2.unicid.br/telecom/fintel/VI-](http://www2.unicid.br/telecom/fintel/VI-Fintel/feira/E2B2.html)

[Fintel/feira/E2B2.html](http://www2.unicid.br/telecom/fintel/VI-Fintel/feira/E2B2.html)

[6] Arteche. *Filtros de Harmonicas Passa Baixa.* Acedido em 20 de Abril de 2012. [http://www.arteche.com/web/frontoffice/verproducto.asp](http://www.arteche.com/web/frontoffice/verproducto.aspx?id_prod=154&idioma=3) [x?id\\_prod=154&idioma=3](http://www.arteche.com/web/frontoffice/verproducto.aspx?id_prod=154&idioma=3)

[7] JUNIOR, Antonio Pertence. **Amplificadores Operacionais e Filtros Ativos** . 6ed. Bookman.304 p.

[8]Aula da faculdade UFCG. Acedido em 15 de abril de 2012, em

http://www.dee.ufcg.edu.br/~gutemb/Aplicacoes%20com %20OpAmp\_Aula.pdf

[9]Definição de *Ripple.* Acedido em 20 de abril de 2012, em http://pt.wikipedia.org/wiki/Ripple

[10] Datasheet Catalague . Datasheet L298N. Acedido em 23 de Abril de 2012. http://www.datasheetcatalog.org/datasheet/SGSThomson Microelectronics/mXxwur.pdf

[11]Artigo Rio Oil GAS. Acedido em 24 de abril de 2012, em http://

users.dca.ufrn.br/artigos/RioOilGas\_SONIC.pdf